*Time Estimation Formulas...* 1/9

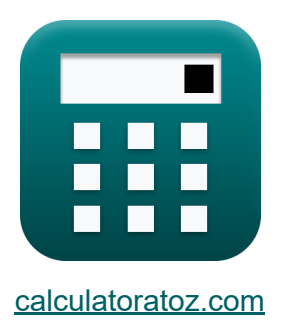

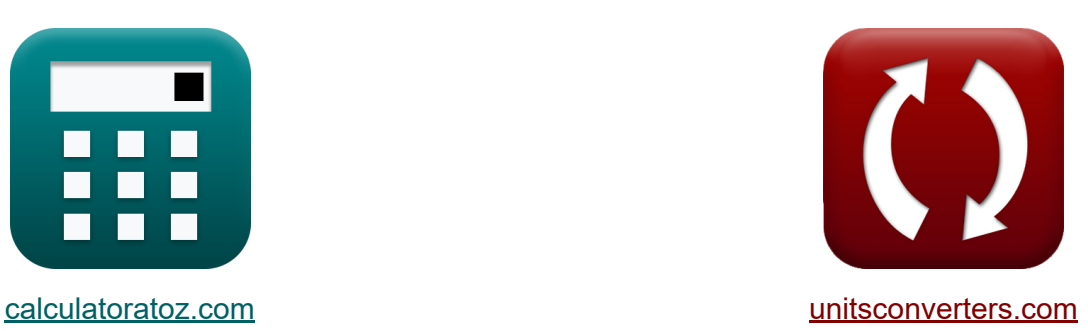

# **Time Estimation Formulas**

Examples!

[Calculators!](https://www.calculatoratoz.com/) **Calculators Calculators [Conversions!](https://www.unitsconverters.com/)** 

Bookmark **[calculatoratoz.com](https://www.calculatoratoz.com/)**, **[unitsconverters.com](https://www.unitsconverters.com/)**

Widest Coverage of Calculators and Growing - **30,000+ Calculators!** Calculate With a Different Unit for Each Variable - **In built Unit Conversion!** Widest Collection of Measurements and Units - **250+ Measurements!**

Feel free to SHARE this document with your friends!

*[Please leave your feedback here...](https://docs.google.com/forms/d/e/1FAIpQLSf4b4wDgl-KBPJGChMJCxFlqrHvFdmw4Z8WHDP7MoWEdk8QOw/viewform?usp=pp_url&entry.1491156970=Time%20Estimation%20Formulas)*

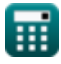

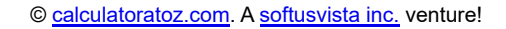

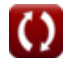

## **List of 16 Time Estimation Formulas**

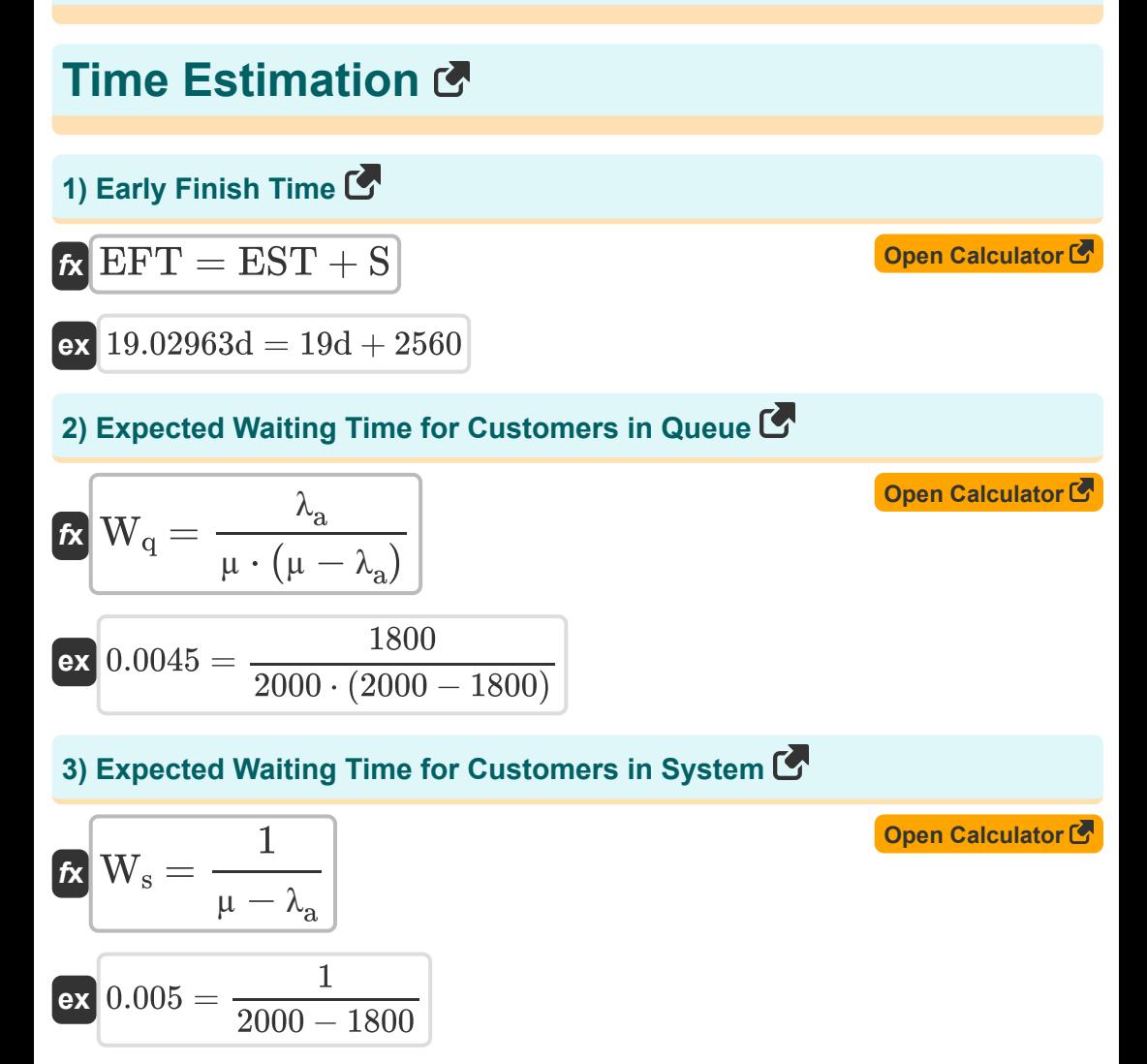

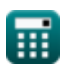

*Time Estimation Formulas...* 3/9

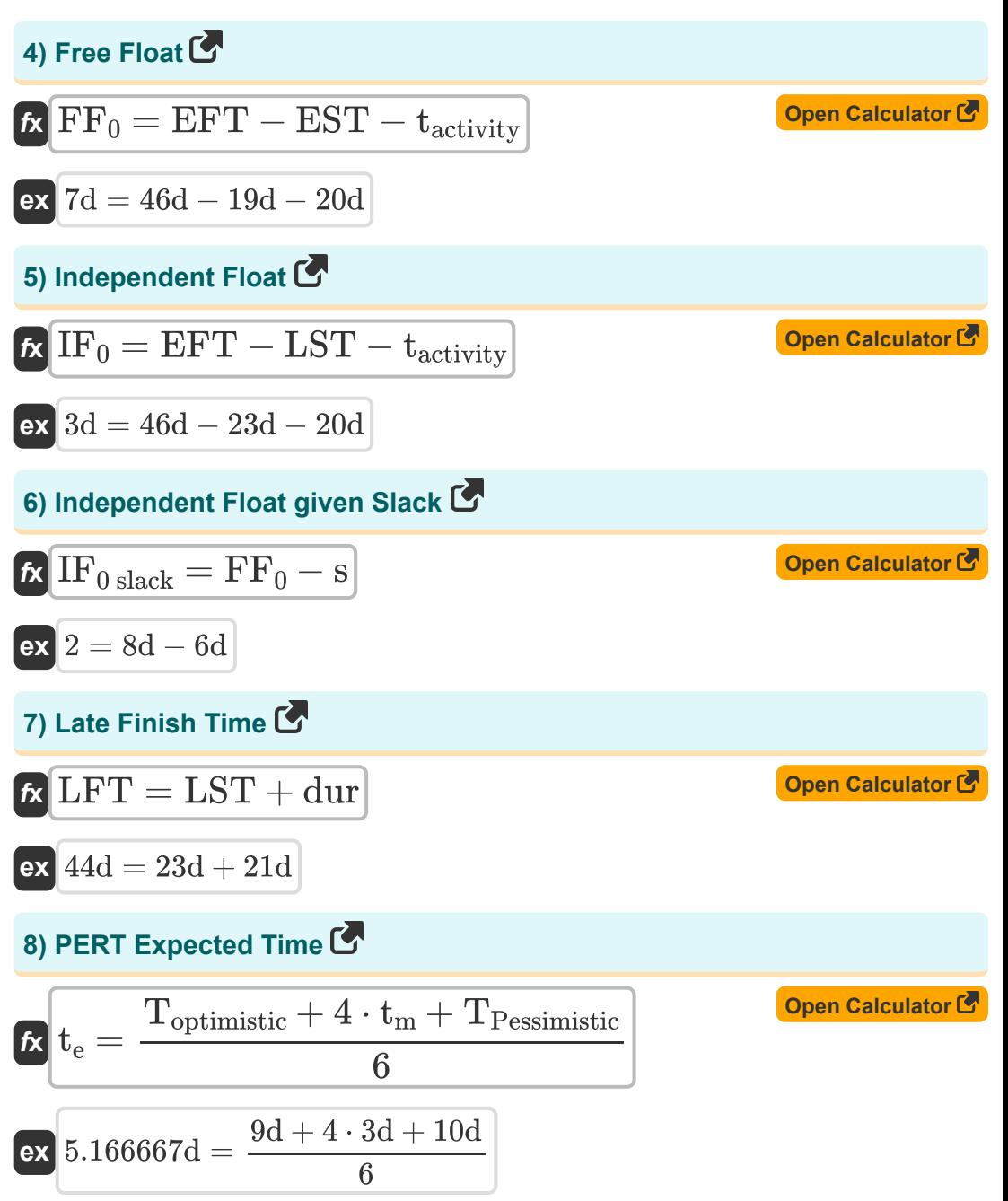

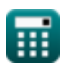

*Time Estimation Formulas...* 4/9

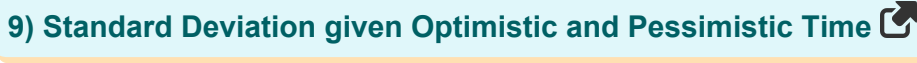

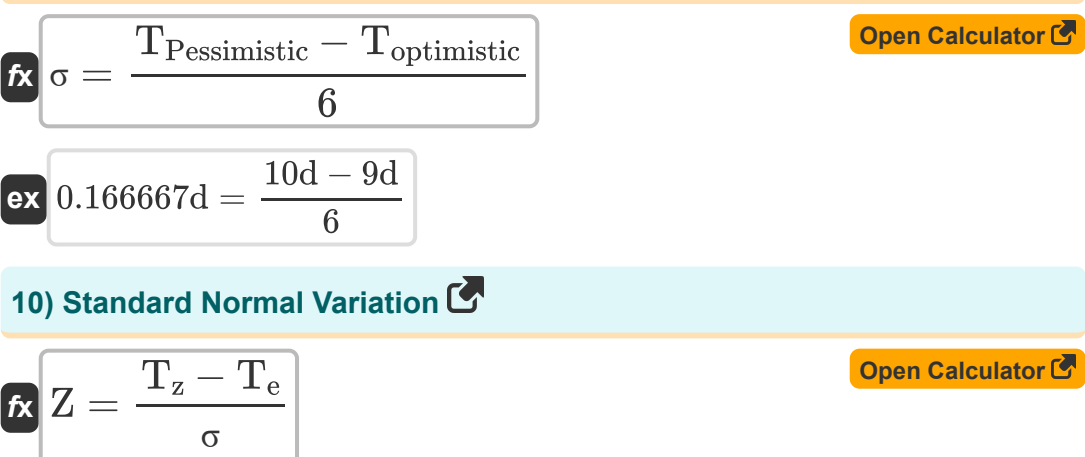

$$
\boxed{\text{ex}} 0.002315 = \frac{170 - 160}{0.05 \text{d}}
$$

#### **11) Time Taken for Manufacturing Model with Shortage**

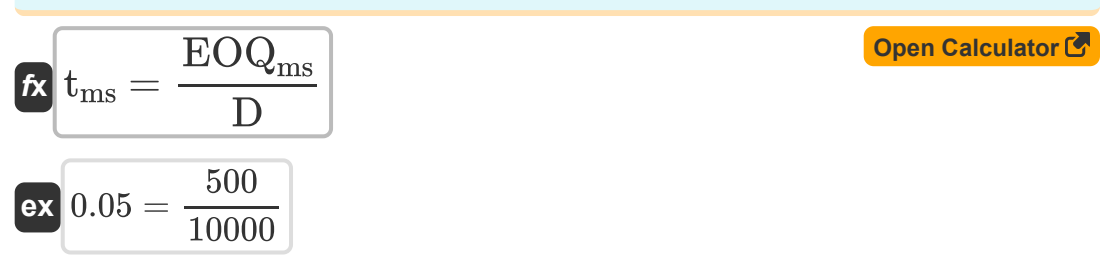

#### **12) Time Taken for Purchase Model with No Shortage**

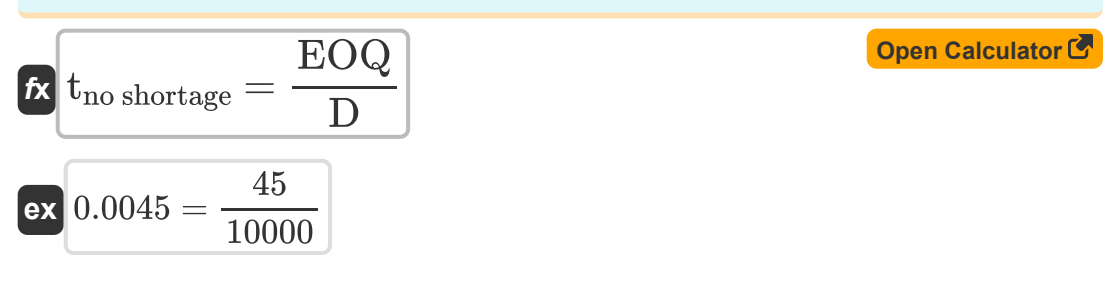

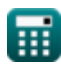

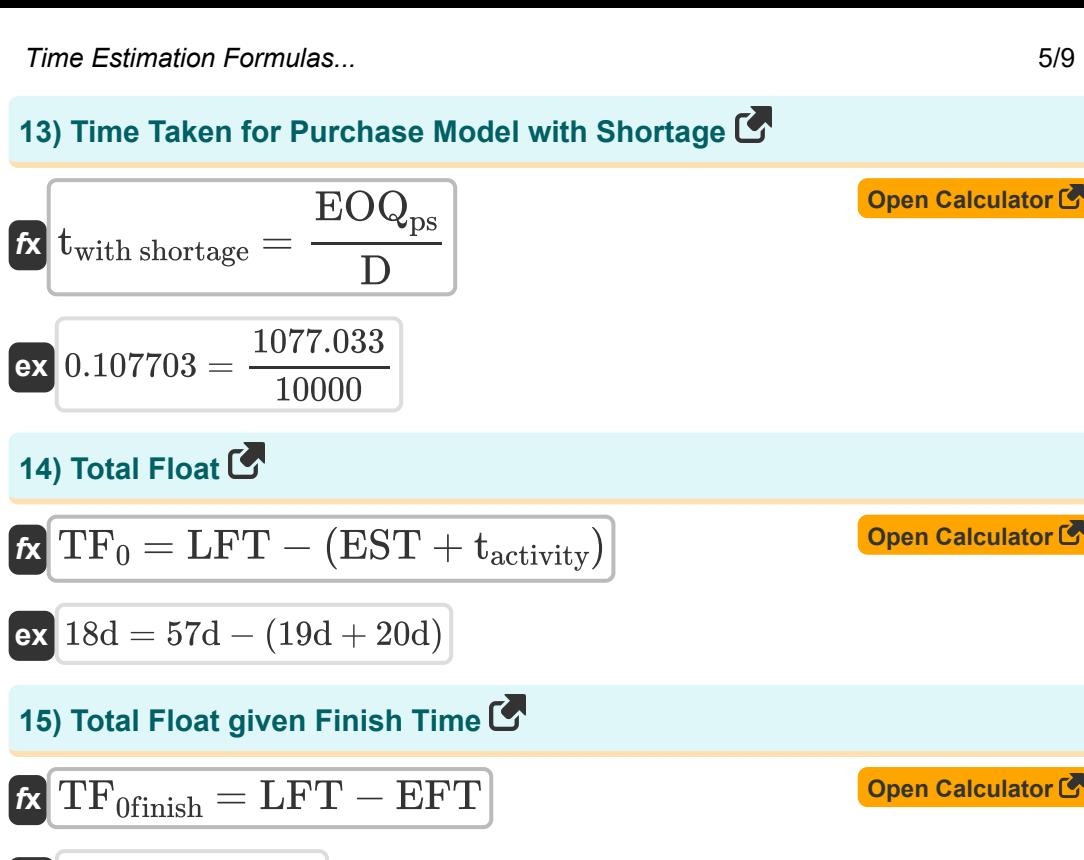

$$
\boxed{\textbf{ex}}\boxed{11d=57d-46d}
$$

**16) Total Float given Start Time** 

$$
\boldsymbol{\kappa} \boxed{\text{TF}_0 = \text{LST}-\text{EST}}
$$

**[Open Calculator](https://www.calculatoratoz.com/en/total-float-given-start-time-calculator/Calc-2310)** 

**ex** 4d = 23d − 19d

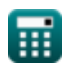

### **Variables Used**

- **µ** Mean Service Rate  $\bullet$
- **D** Demand per Year
- **dur** Duration of Activity *(Day)*
- **EFT** Early Finish Time *(Day)*
- **EOQ** Economic Order Quantity
- **EOQms** EOQ Manufacturing Model with Shortage  $\bullet$
- **EOQps** EOQ Purchase Model  $\bullet$
- **EST** Early Start Time *(Day)*
- **FF<sup>0</sup>** Free Float *(Day)*
- **IF0 slack** Independent Float given Slack
- **IF<sup>0</sup>** Independent Float *(Day)*
- **LFT** Late Finish Time *(Day)*
- **LST** Late Start Time *(Day)*
- **s** Slack of Event *(Day)*
- **S** Safety Stock
- **tactivity** Activity Time *(Day)*
- **t<sup>e</sup>** PERT Expected Time *(Day)*
- **T<sup>e</sup>** Expected Value
- **t<sup>m</sup>** Most Likely Time *(Day)*
- **tms** Time taken for Manufacturing Model with Shortage
- **tno shortage** Time taken for Purchase Model no Shortage
- **Toptimistic** Optimistic Time *(Day)*

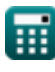

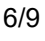

*Time Estimation Formulas...* 7/9

- **TPessimistic** Pessimistic Time *(Day)*
- **twith shortage** Time taken for Purchase Model with Shortage
- **T<sup>z</sup>** Normal Variate
- **TF<sup>0</sup>** Total Float *(Day)*
- **TF0finish** Total Float given Finish Times *(Day)*
- **W<sup>q</sup>** Expected Waiting Time for Customers in Queue
- **W<sup>s</sup>** Expected Waiting Time for Customers in System
- **Z** Standard Normal Variation
- **λ<sup>a</sup>** Mean Arrival Rate
- **σ** Standard Deviation *(Day)*

## **Constants, Functions, Measurements used**

Measurement: **Time** in Day (d) *Time Unit Conversion*

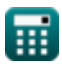

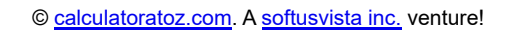

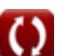

#### **Check other formula lists**

- **Basics of Industrial Engineering Manufacturing and Purchase Formulas**
- **Industrial Parameters Formulas**
- **Model Formulas**
- **Manufacturing Period Formulas**
- **Time Estimation Formulas**

Feel free to SHARE this document with your friends!

#### **PDF Available in**

[English](https://www.calculatoratoz.com/PDF/Nodes/8055/Time-estimation-Formulas_en.PDF) [Spanish](https://www.calculatoratoz.com/PDF/Nodes/8055/Time-estimation-Formulas_es.PDF) [French](https://www.calculatoratoz.com/PDF/Nodes/8055/Time-estimation-Formulas_fr.PDF) [German](https://www.calculatoratoz.com/PDF/Nodes/8055/Time-estimation-Formulas_de.PDF) [Russian](https://www.calculatoratoz.com/PDF/Nodes/8055/Time-estimation-Formulas_ru.PDF) [Italian](https://www.calculatoratoz.com/PDF/Nodes/8055/Time-estimation-Formulas_it.PDF) [Portuguese](https://www.calculatoratoz.com/PDF/Nodes/8055/Time-estimation-Formulas_pt.PDF) [Polish](https://www.calculatoratoz.com/PDF/Nodes/8055/Time-estimation-Formulas_pl.PDF) [Dutch](https://www.calculatoratoz.com/PDF/Nodes/8055/Time-estimation-Formulas_nl.PDF)

*11/21/2023 | 1:53:24 PM UTC [Please leave your feedback here...](https://docs.google.com/forms/d/e/1FAIpQLSf4b4wDgl-KBPJGChMJCxFlqrHvFdmw4Z8WHDP7MoWEdk8QOw/viewform?usp=pp_url&entry.1491156970=Time%20Estimation%20Formulas)*

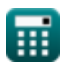